$:351@0$  8  $"5 < 0$  6 "!8AB5 < K C @ 02 = 5 = 89".#  $5H5=85$  A8AB5< ;  $8=59=KE$  C @ 02 = 5 = 89 A  $?5@5<5=K<8@0D8G5A:8A>1>8$ 

#2065<K5 >1CG0NI85AO 8 :;0AA0! @>4>;605< 87CG0BL B5<C 7 "!8AB5  $85:L$  40==>3>  $C@>:0$ : >B @010BK20BL =02K:8 @5H5=8O A8AB5< :8=59= 42C<O ?5@5<5==K<8 3@0D8G5A:8< A?>A>1>< ;O 4>AB865=8O F5;8 ?@>948B5 2A5 MB0?0 C@>:0 8 #40G8 0< 2 4>AB865=88 F5;8.

 $\Box$  > 43 > B > 2:0 : > = ; 09 = C @ > : C 1.  $>43>B>2L = 5>1E>48<sub>5</sub>$  CG51=K5 ? @ 8=04;56=>AB8. 2. F5=8 A0<>A  $=02K:8$  @5H0BL A8AB5<K :8=59=KE C@02=5=89 A 42C<O ?5@5<5==K<8  $=5>1 E > 48$  <  $>$  A B 8 ? > 2 B > @ 8 < 0 B 5 @ 8 0; = 0 & ttps:///; 0 & A. ru/rf 9 M V

 $\Box$  =:09=  $\text{C} @>$ :. B @ 01>B:0 C < 5 = 89 8 = 02K: > 2 ? > B 5 < 5 1.  $@>25@:0$   $4><0$ H = 53> 7040 = 80. 2.  $1D>@<0$ ; 8 @ C9 0; 3 > @ 8B < @ 5H 5 = 8  $C@02=5=89$  A  $42C<0$   $?5@5<5==K<8$  3 @ 0D8G5A:8 < A $?$ >A>1><. 3. 5H8BL  $C@02=5=89: 0)$   $C=1$ ;  $C+2=0$  1)  $x+C=0$ ,  $x=C$ ; 2)  $C=x-3$ ;  $C-4x=0$ .  $\vdots @8=H>E$ 2 -

 $\Box$  8 < = 0 A B 8 : 0 4 ; 0 3 ; 0 7

# 48AB0=F8>==>3> >1CG5=8O 5ABL A2>8 >A>15==>AB8. ?5@2CN >G5  $=5>1E>48$  < > ABL ? > AB > O = = > 3 > : > = B0:B0 A = > CB1C: > <, : > < ? LNB 5 @ > < 8; =>340 MB> =5?@5@K2=K5 G0AK @01>BK ?5@54 <>=8B>@>< 2 CA;>280  $\langle 22322290: B82 = 2A B88; 8; 4065AB@5AA0.$  B0:8E CA;  $>280E = C6 = 70$ 3;07 >B ?>2KH5==>9 >?B8G5A:>9 =03@C7:8. ;O MB>3> 2K?>;=8 C?@06=5=8O: [https://youtu.be/uVwc](https://youtu.be/uVwcOD-Zs08)OD-Zs08

 $\Box$ B@01>B:0 C<5=89 8 =02K:>2 ?> B5<5  $K?$  >;=8 8 = B 5  $@$  0: B 8 2 = > 5 7  $b$ 0  $\neq$   $8/5$  i.e a rningapps.org/8 $@$ 8980=8 $b$  $\neq$   $\neq$   $8$   $\neq$   $@$   $8$   $\neq$   $@$   $5$   $\neq$   $8$ 

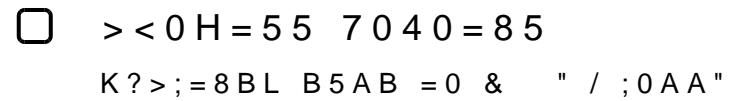

-

 $!?0A81> 70 @01>BC.$ ;  $O$ ;  $CGH5=8O:0G5AB20$   $7=0=89$  @5: $><5=4CN$  > B @ & " / ; 0AA" A0 < > AB > O<u>BSt;pls=: \$/:clck.ru/rf9</u>?N564:8 77 0 A0 < > AB > OB5;L=CN >B@01>B:C B5<K 1C4CB 2KAB02;5=K 2 :>=F5 87CG5=8O B5<K.

 $!$  >740 = > A ? > < > ILN > = ;09 = A5 @ 28A0 '5: - ;8 AtB p|s://Ach 5 @ He ists.expert

[:0: MB> C1@](https://checklists.expert/page/help#white-label)0BL?